# . . . . . . . . . . *. .*

# ნეირონული ქსელები

არჩილ ელიზბარაშვილი 0. ჯავახიშვილის სახელობის, თბილისის სახელმწიფო უნივერსიტეტი.  $4$  $33$  $4$  $33$  $3$  $3$  $0$  $0$  $1$ ,  $N$  $1$ ,  $0128$ უნივერსიტეტი Paris 8. საფრანგეთი, პარიზი, სენ-დენი, თავისუფლების ქ. №2, 93526

#### $56$  $\alpha$ - $58$  $\alpha$

 $\partial$ ოვემულ სტატიაში წარმოდგენილია ბოლო წლებში ინფორმატიკის ახალი jJWik ^dsr qacYtuXbi\*^mXa^i Y\*Xb-c^hvdacalZ^d k WXtu^wWia7l^d`^`Y\*q^ctWx tuX*a* ya ya manda kuna mwaka wa 11,01  $\alpha$ ענמי מים מים ומציים נים על מציים נים  $\partial_0\partial_1\partial_2\partial_2\partial_3\partial_3\partial_4\partial_5\partial_5\partial_6\partial_7\partial_7\partial_8\partial_8\partial_0\partial_0\partial_0\partial_0\partial_0\partial_0\partial_0\partial_0\partial_0$ განვითარების მიზეზი იმაში მდგომარეობს, რომ ის გაცილებით ეფექტურად  $\partial$ ოქმედებს, ვიდრე დღეისათვის არსებული სხვა საშუალებები. ნეირონული ქსელების ეფექტურობა კი ძირითადად გამოწვეულია მისი შემდეგი  $o$ *n*gob $o$ *doo:* 

- $\sigma$ ნფორმაცია ერთდროულად მუშავდება ყველა ნეირონის მიერ. ამ თვისების გამო მიიღება პროცესის დიდი აჩქარება და ბევრ შემთხვევებში შესაძლო ხდება სიგნალის დამუშავება რეალური დროის მასშტაბში.  $\alpha\beta\gamma$ თი ოპერაციები, როგორიცაა ობიექტის და ხმის ამოცნობა ან გადაწყვეტილების მიღება ადამიანის ტვინის მიერ ხდება მილიწამების k WX`WtcYlZWfZ^xu^k ^t#afa7j a#k ^d\`^ ga#tWJXZWqa#tWik W`[\Wib-c^ d^d[a`alZ^w  $\chi$ ერ $\chi$ ერობით ვერ მიიღწევა.
- $\bullet$  წეირონების დიდი რიცხვი მათი ბევრი ურთიერთკავშირით (ერთ  $\delta$ ეირონზე დაახლოებით 1000-მდე შესასვლელით) ერთი ნეირონის შეცდომას ფაქტიურად უმნიშვნელოდ ხდის. ამდენად ნეირონული  $d$ სელი არის სტაბილური ქსელი.
- $\delta$ ეირონულ ქსელებს აქვს უნარი მიღებული ცოდნის განზოგადოების. მას  $\alpha$ wika $\alpha$ arytu $\alpha$ iang $\alpha$ გავარჯიშებულ ქსელს, რომელსაც დიდი რაოდენობა ინფორმაცია აქვს comm min ar za a zarna a ami  $d$ db $q$ mob $d$ absc $m$ aob $q$ amo $q$ ans $d$ aos.

სტატიაში აღნიშნულია ის ფართო კლასი ამოცანების, რომლებიც ხელოვნულ Xa7^i\*Y\*Xbc <sup>v</sup>dacalzaW da#]^Wc^zalb-c^xada7XZ^W~W#i\*Yvd^`W]^W~jJW  $\delta$ ინტერპოლაცია; ოზიექტის ამოცნოზა და კლაციფიკაცია; მონაცემების  $\partial\!\!\!/\,\,\partial_1\!\!\!/\,\gamma\partial\!\!\!/\,\partial_3\!\!\!/\,\partial_5\!\!\!/\,\partial_6\!\!\!/\,\partial_7\!\!\!/\,\partial_8\!\!\!/\,\partial_7\!\!\!/\,\partial_8\!\!\!/\,\partial_9\!\!\!/\,\partial_9\!\!\!/\,\partial_9\!\!\!/\,\partial_9\!\!\!/\,\partial_9\!\!\!/\,\partial_9\!\!\!/\,\partial_9\!\!\!/\,\partial_9\!\!\!/\,\partial_9\!\!\!/\,\partial_9\!\!\!/\,\partial_9\!\!\!/\,\partial_9\!\!\!/\,\partial_9\!\!\!/\,\partial_9\!\!\!/\,\partial_9$ მოცემულია აგრეთვე ნეირონული ქსელების შესწავლის ორი სტრატეგია: bfogcmgos dsbfogcmgocoo (supervised learning) cos bfogcmgos dsbfogcmgocmob  $\alpha$ *k* $\beta$ *n* $\beta$ *n* $\beta$ 

 $\mu_{\lambda}$ 2356dm  $\mu_{Q}$ 93960: b $\eta$ oრონული ქ $\eta$ ლი, b $\eta$ ირონი,  $\eta$ ლოვნური ნ $\eta$ ირონი, ქსელის შესწავლა, შესწავლა მასწავლებლით და მასწავლებლის გარეშე,  $f$ *in* $\delta$ *ooo xongooon* $\delta$ *An* $\delta$ *o.* 

ბოლო ათწლეულების განმავლობაში მსოფლიოში დიდი განვითარება ჰპოვა ინფორმატიკის ახალმა მიმართულებამ, რომელიც დაფუძნებულია ხელოვნურ ნეირონულ ქსელებზე. ხელოვნური ნეირონული ქსელები მეცნიერების ბევრ სფეროში შეისწავლება. იგი გამოიყენება ბიოკიბერნეტიკაში, ელექტრონიკაში, გამოყენებით მათემატიკაში, სტატისტიკაში, ავტომატიკასა და მედიცინაშიც კი. ხელოვნური ქსელები შეიქმნა ცოცხალი ორგნიზმის ნეირონული ნერვული სისტემის ფუნქციონირების ცოდნის საფუძველზე და გამოიყენება ამოცანების ახალი ტექნოლოგიური ამონახსნების ძიებაში. ნერვული უჯრედი, ანუ ნეირონი, ნერვული სისტემის მირითადი ელემენტია. ცალკეური ნეირონის ფუნქციონირების მექანიზმის და მათი ერმანეთთან ურთიერთქმედების შესწავლა ძალიან მნიშვნელოვანია იმის გასაგებად, თუ როგორ მიმდინარეობს ინფორმაციის ძიების, გადაცემის და დამუშავების პროცესი ნერვულ სისტემაში.

ნეირონს აქვს სხეული, რომელსაც სომა ჰქვია, მის შიგნით მოთავსებულია ბირთვი. სომას აქვს დენდრიტები და აქსონები. უჯრედში სიგნალი შემოდის სინაფსებიდან,

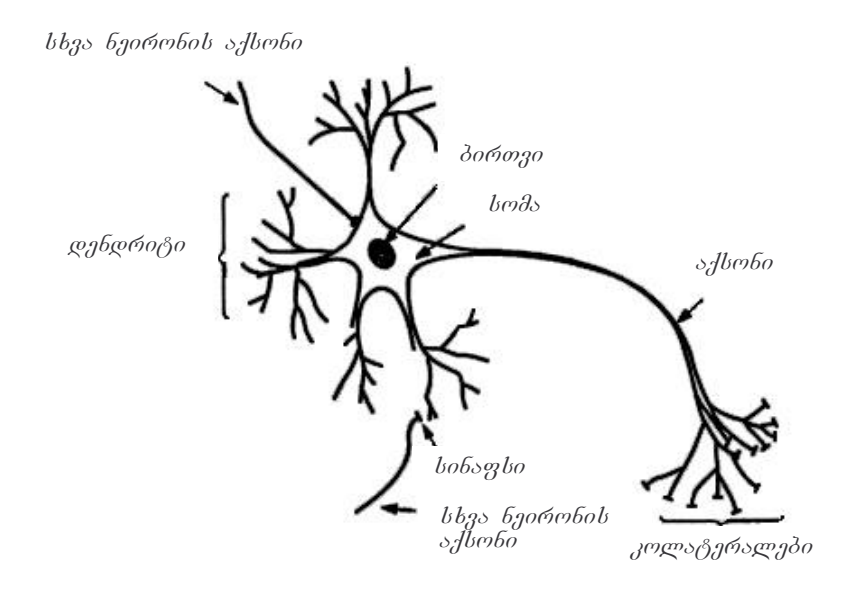

**ნახ.1.** ნერვული უჯრედის გამარტივებული ბიოლოგიური სტრუქტურა

მაშინ როცა გამომავალი სიგნალი გადის აქსონის გავლით მისი კოლატერალების საშუალებით. კოლატერალები ურთიერთქმედებენ სხვა ნეირონის სომასთან ან დენდრიტებთან და ქმნიან მორიგ სინაფსებს. სინაფსი შეიძლება იყოს ან დენდრიტზე ან თვითონ უჯრედის სხეულზე. ნახ.1.

ნერვულ სისტემაში სიგნალის გადაცემა არის რთული ელექტროქიმიური პროცესი. მარტივად შეიძლება ჩავთვალოთ, რომ ნერვული იმპულსების გადაცემა ერთი ნერვული უჯრედიდან მეორეზე ხდება ნეირომედიატორების გამოყოფით, რომლებიც ფორმირდებიან სინაფსიდან გამოსული გამაღიზიანებლების ზეგავლენით. ეს ნეირომედიატორები ურთიერთქმედებენ უჯრედის მემბრანებთან და იწვევენ მისი

ელექტრული პოტენციალის ცვლილებას, თან ეს ცვლილების სიდიდე პროპორციულია ნეირომედიატორების რიცხვზე, რომლებიც ეცემიან მემბრანას.

სინაფსები ერთმანეთისგან განსხვავდებიან ზომით და მისი გარსის ახლოს ნეირომედიატორების კონცენტრირების შესაძლებლობით და ამიტომ ერთნაირი სიდიდის იმპულსებს, რომლებიც ეცემიან ნერვულ უჯრედზე სხვადასხვა სინაფსების გავლით შეუძლიათ აღაგზნონ უჯრედი სხვადასხვა დოზით. აღგზნების ზომა დამოკიდებულია სინაფსებზე მოსული ნეირომედიატორების სრულ რიცხვზე. აქედან გამომდინარე შეიძლება უჯრედის თვითოეულ შესასვლელს შეუსაბამოთ რიცხვითი კოეფიციენტები (წონა), რომელიც პროპორციულია ნეირომედიატორების რიცხვზე. მათემატიკურ მოდელში წონა არის ნატურალური რიცხვი  $(+/$ ), + აღგზნებას ნიშნავს, დამუხრუჭებას. შემომავალი იმპულსის  $\overline{30}$ აღგზნების პროცესის მიღებისას სინაფსებიდან შესაბამისი რაოდებონა ნეირომედიატორების გამოყოფის შედეგად ხდება ნერვული უჯრედის ელექტრული აღგზნება. თუ გადახრა ელექტრული წონასწორობის მდგომარეობიდან არაა დიდი ან თუ აღგზნების და დამუხრუჭების ბალანსი უარყოფითია, უჯრედი ბრუნდება საწყის მდგომარეობაში და მისი გამოსასვლელიდან არანაირი ცვლილება არ რეგისტრირდება. ამ შემთხვევაში ამბობენ, რომ უჯრედის აღგზნების დონე იყო ზღვრულ დონეზე ნაკლები, და თუ დამუხრუჭების და აღგზნების ჯამი გადააჭარბებს უჯრედის აქტივაციის ზღვარს, გამომავალი სიგნალი ნელ-ნელა გაიზრდება და მიიღებს ნერვული იმპულსის სახეს. ნახ.2. ამ სიგნალის სიდიდე არაა დამოკიდებული ზღვრის გადაჭარბების ხარისხზე, არამედ მოქმედებს პრინციპით "ან ყველაფერი ან არაფერი". მას შემდეგ, რაც ნეირომედიატორები თავიანთ ფუნქციას შეასრულებენ შეიწოვებიან უჯრედის მიერ ან მოშორდებიან სინაფსს. უჯრედში ნერვული იმპულსის გენერირებასთან ერთად ხდება რეფრაქციის პროცესი. ეს გამოიხატება აქტივაციური ზღვრის მნიშვნელობის გაზრდაში  $+\infty$ -მდე, შედეგად უჯრედი პრინციპში კარგავს აღგზნების უნარს, ანუ აღარ გამოყოფს იმპულსეს, რაც უნდა ძლიერი სიგნალი შევიდეს. ეს მდგომარეობა გრძელდება  $\Delta t$ დროის განმავლობაში.  $\Delta t$ , არის აბსოლუტური რეფრაქციის პერიოდი. ამ პერიოდის გასვლის შემდეგ იწყება ფარდობითი რეფრაქციის პერიოდი  $\Delta t_w$ , რომლიც დროსაც ზღვრული მნიშვნელობა ბრუნდება საწყის მნისვნელობაში. ამ დროს უჯრედი შეიძლება გააქტიურდეს, მაგრამ მხოლოდ ძლიერი აღგზნებით. როგორც წესი,  $\Delta t_w >> \Delta t_r$ .

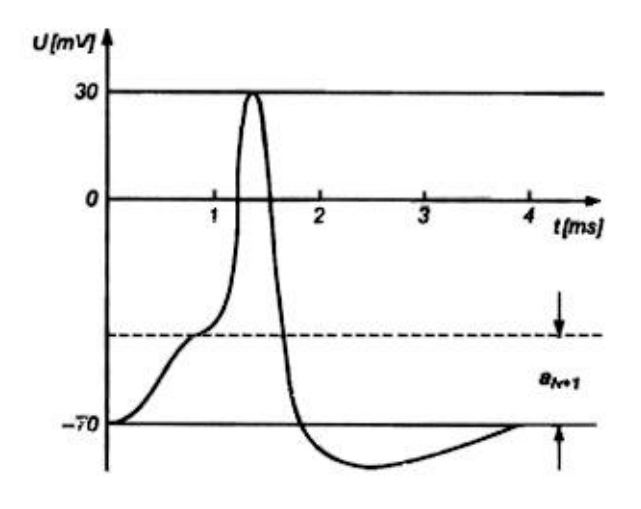

6ახ.2. ნერვული იმპულსის ტიპური ფორმა

ერთმანეთთან ურთიერთმოქმედი ნერვული უჯრედების რიცხვი ძალიან დიდია. ადამიანის ტვინი შეიცავს დაახლოებით  $10^{11}$  ნეირონს, რომელთაგან თითოეული ასრულებს მარტივ ფუნქციას, ჯამავს შემავალ სიგნალებს წონითი კოეფიციენტებით და ადარებს მიღებულ ჯამს ზღვრულ მნიშვნელობას. თვითოეულ ნეირონს გააჩნია საკუთარი წონა და ზღვრული მნიშვნელობა.

ნეირონების დიდი რიცხვი მათი ბევრი ურთიერთკავშირით (ერთ ნეირონზე 1000-მდე შესასვლელით) ერთი ნეირონის შეცდომას ფაქტიურად უმნიშვნელოდ ხდის. ნეირონული ქსელი არის სტაბილური ქსელი. ესაა ნეირონული ქსელების ერთერთი განმასხვავებელი ნიშანი ელექტრონულ ქსელებთან. ჯერჯერობით არცერთი ახალი ტექნოლოგია არ იძლევა ისეთი ხელოვნური ნეირონული ქსელის აგებას, რომელიც თავისი მაშტაბით მიუახლოვდებოდა ადამიანის ტვინის ნეირონულ ქსელს.

ნეირონული ქსელის მეორე დამახასიათებელი ნიშანი არის მისი ფუნქციონირების დიდი სიჩქარე. ეს მიიღწევა იმით, რომ ტვინში ხდება ინფორმაციის პარალელური დამუშავება დიდი რაოდენობა ნეირონებით. ისეთი ოპერაციები, როგორიცაა ობიექტის და ხმის ამოცნობა ან გადაწყვეტილების მიღება ადამიანის ტვინის მიერ ხდება მილიწამების განმავლობაში. იგივე შედეგის მიღწევა ნახევარგამტარული სისტემებით ჯერჯერობით ვერ მიიღწევა.

# ნეირონული ქსელების პირველი მოდელი

როგორც უკვე აღვნიშნეთ, თვითოეული ნეირონი წარმოედგენს გარკვეული პროცესს, იგი ჯამავს შემომავალ სიგნალებს შესაბამისი კოეფიციენტებით და გადასცემს მიღებულ შედეგს მასთან დაკავშირებულ სხვა ნეირონს. იმის გათვალისწინებით, რომ ნეირონი მოქმედებს პრინციპით ან არაფერი ან ყველაფერი მათემატიკურ მოდელში მის გამოსასვლელს შეიძლება შეუსაბამოთ ორობითი მნიშვნელობა 0 და 1. 1 - როდესაც ნეირონის აღგზნება გადააჭარბებს ზღვრულ მნიშვნელობას და 0 - როცა ნეირონის აღგზნება ზღვარზე ნაკლენი იქნება.

ერთერთ პირველ მოდელში, რომელიც შემოთავაზებული იყო მაკალოკ-პიტსის მიერ 1943 წელს, ნეირონი წარმოადგენს ბინარულ ელემენტს. მისი სტრუქტურის სქემა მოცემულია ნახ.3-ზე. შემომავალი სიგნალები  $x_j$  ( $j = 1, 2, ..., N$ ) ჯამდება შესაბამისი წონების  $w_{ij}$  გათვალისწინებით სუმატორში, რის შემდეგაც შედეგი შედარდება ზღვრულ მნიშვნელობას -  $w_{i0}$ . ნეირონის გამომავალი სიგნალი  $y_i$  კი განისაზღვრება შემდეგნაირად:

$$
y_i = f\left(\sum_{j=1}^N w_{ij} x_j(t) + w_{i0}\right)
$$

ფუნქციის არგუმენტი არის შეჯამებული სიგნალი  $u_i = \sum_{i=1}^{N} w_{ij} x_j(t) + w_{i0}$ .  $f(u_i)$  ფუნქციას

ემახიან აქტივაციის ფუნქციას. მაკალოკ-პიტსის მოდელში ამ ზღვრულ ფუნქციას აქვს შემდეგი სახე:

კოეფიციენტები წარმოადგენს სინაფსური  $W_{ii}$ კავშირის წონებს.  $w_{ii}$  -ს დადებითი მნიშვნელობა შეესაბამება აღმგზნებ სინაფსს, უარყოფითი მნიშვნელობა დამამუხრუჭებელ სინაფსს.  $30<sup>°</sup>$ როდესაც  $w_{ii} = 0$  ეს ნიშნავს, რომ კავშირი i და  $j$ ნეირონებს შორის არ არსებობს. მაკალოკ-პიტსის მოდელი არის დისკრეტული მოდელი, რომელშიც ნეირონის მდგომარეობა  $(t+1)$ მომენტში გამოითვლება წინა მომენტში შემოსული  $t$ მნიშვნელობებით. **ბიოლოგიურ** სიგნალების

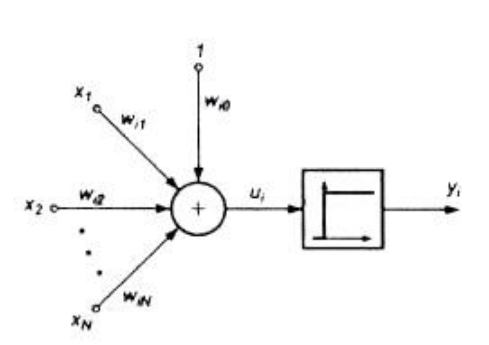

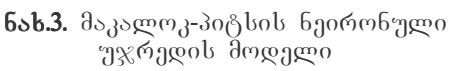

ნეირონში სწორედ რეფრაქციის მოვლენა იძლევა დისკრეტული მოდელების აგების საშუალებას, რომლის გამოც ნეირონი იცვლის თავის მდგომარეობას რაღაც სასრული სიხშირით. ნეირონის უმოქმედობის პერიოდის ხანგრძლივობა დამოკიდებულია სწორედ ამ სიხშირეზე.

## ნეირონის მოდელები და მათი სწავლების მეთოდები

<u> ბიოლოგიური</u> ნეირონის ფუნქციონირების პრინციპების შესაბამისად შეიქმნა მოდელები, რომლებშიც მეტნაკლებად სხვადასხვა ნეირონული რეალიზდება ბუნებრივი ნერვული უჯრედის თვისებები. უმეტესი ნაწილი ასეთი მოდელების განზოგადოებული სქემისა დადის მაკალოკ-პიტსის მოდელზე, რომელიც შეიცავს შემავალი სიგნალების სუმატორს და გამომავალი სიგნალის არაწრფივ ბლოკს, ფუნქციურად დამოკიდებულია სუმატორის გამომავალ სიგნალზე. რომელიც არაწრფივი ფუნქციის თვისება, განსაკუთრებით მისი უწყვეტობა, გავლენას ახდენს ნეირონის შესწავლის საშუალების არჩევაზე (ანუ წონითი კოეფიციენტების შერჩევაზე). სხვა მნიშვნელობანი ფაქტორია სწავლების სტრატეგიის შერჩევა. შეიძლება გამოვყოთ ორი მიდგომა: სწავლება მასწავლებლით (supervised learning) და სწავლება მასწავლებლის გარეშე (unsupervised learning).

მასწავლებლით სწავლების დროს ითვლება, რომ შემავალი სიგნალების, რომლებიც ქმნიან  $x$  ვექტორს, გარდა ამისა ცნობილია ნეირონის მოსალოდნელი გამომავალი სიგნალიც  $d$ . ამ მდგომარეობაში ისე უნდა იქნეს შერჩეული წონითი კოეფიციენტები, რომ ნეირონის გამომავალი სიგნალების  $y_i$  მნიშვნელობები რაც შეიძლება ახლოს იყოს მოსალოდნელ  $d_i$  მნიშვნელობებთან. მასწავლებლით სწავლების პროცესის დროს წარმოადგენს სწორედ ნეირონის გასაღებ ელემენტს გამომავალი სიგნალის მოსალოდნელი მნიშვნელობები  $d_i$ .

თუ ასეთი მიდგომა არ არის შესაძლებელი, მაშინ უნდა იქნეს არჩეული შესწავლის სტრატეგია მასწავლებლის გარეშე. ამ შემთხვევაში წონითი კოეფიციენტების შერჩევა ხდება ნეირონების ერთმანეთთან კონკურენციაზე დაყრდნობით ანუ სტრატეგიით გამარჯვებული ღებულობს ყველაფერს – "Winner Takes All - WTA" ან გამარჯვებული ღებულობს მეტს - "Winner Takes Most - WTM" და ან შემსწავლელი და გამომავალი სიგნალების კორელაციაზე დაყრდნობით (ჰების შესწავლა).

მასწავლებლის გარეშე შესწავლის დროს ნეირონის ადაპტაციის ეტაპზე შეუძლებელია ვიწინასწარმეტყველოთ გამომავალი სიგნალის მნიშვნელობები, მაშინ როცა,

მასწავლებლით შესწავლის დროს შესწავლის შედეგი წინაწარ არის განსაზღვრული.

## პერცეპტრონი

პერცეპტრონი წარმოადგენს მაკალოკ-პიტსის ჩვეულებრივ მოდელს. მარტივი სტრუქტურული სქემა ნაჩვენებია ნახ.3-ზე. სუმატორის შესასვლელის წონითი კოეფიციენტები, რომლებზეც მოდის შემავალი  $x_i$  სიგნალები, აღნიშნულია  $w_{ii}$ -თ, ხოლო ზღვრული მნიშვნელობა -  $w_{i0}$ -თ. პერცეპტრონის აქტივაციის არაწრფივი ფუნქცია არის დისკრეტული, რის გამოც ნეირონის გამომავალი სიგნალი ღებულობს მხოლოდ ორ მნიშვნელობას – 0 და1 შემდეგი დამოკიდებულებით გამოისახება:

$$
y_i(u_i) = \begin{cases} 1, u \ge 0 \\ 0, u < 0 \end{cases}
$$

სადაც  $u_i$ სუმატორიდან გამომავალი სიგნალია

$$
u_i \!=\! \sum_{j=0}^N w_{ij} x_j~.
$$

ამ ფორმულაში იგულისხმება, რომ  $N$  სიგრძის  $x$  ვექტორი შეიცავს ნულოვან წევრს  $x_0 = 1$ , რომელიც ქმნის პოლარიზაციის სიგნალს,  $x = [x_0, x_1, ..., x_N]$ . პერსცეპტრონის შესწავლა მოითხოვს მასწავლებლის არსებობას და თან ისეთი წონები  $w_{ii}$  უნდა იქნეს არჩეული, რომ გამომავალი სიგნალი y, რაც შეიძლება ახლოს იყოს მოსალოდნელ მნიშვნელობასთან  $d_i$ . პერცეპტრონის შესწავლის ყველზე პოპულარული მეთოდით წონითი კოეფიციენტები შემდეგი ალგორითმით გამოითვლება:

- წონითი კოეფიციენტების პირველად არჩევისას (როგორც წესი მათი არჩევა შემთხვევითად ხდება) ნეირონის შესასვლელზე მოდის  $x$  ვექტორი და გამოითვლება გამომავალი სიგნალის მნიშვნელობები  $y_i$ . ამ გამომავალი სიგნალის მნიშვნელობებისა და მოსალოდნელი  $d_i$  მნიშვნელობების შედარებით ზუსტდება წონების მნიშვნელობები.
- თუ  $y_i$  მნიშვნელობები დაემთხვევა  $d_i$  მნიშვნელობებს, მაშინ წონითი  $\bullet$ კოეფიციენტევი  $w_{ii}$  არ იცვლება.
- $y_i = 0$ , ხოლო მოსალოდნელი მნიშვნელობა  $d_i = 1$ , მაშინ წონითი  $\bullet$ ወረግ $\blacksquare$ კოეფიციენტები იცვლება შემდეგი ფორმულით  $w_{ij}(t+1) = w_{ij}(t) + x_j$ , სადაც  $t$ არის წინა ციკლის ნომერი, ხოლო  $(t+1)$  მიმდინარე ციკლის ნომერი.
- თუ  $y_i = 1$  და  $d_i = 0$ , მაშინ წონითი კოეფიციენტები იცვლება შემდეგი ფორმულით  $w_{ii}(t+1) = w_{ii}(t) - x_{i}$ , სადაც *t* არის წინა ციკლის ნომერი, ხოლო  $(t+1)$ კი მიმდინარე ციკლის ნომერი.

და ეს პროცესი გრძელდება იქამდე, სანამ განსხვავება  $y_i$ -სა და  $d_i$ -ს შორის მინიმალურამდე არ დავა.

უნდა აღინიშნოს, რომ პერცეპტრონის წესი წარმოადგენს ვიდროუ-ჰოფის კერძო შემთხვევას. ამ წესის თანახმად ნერონის წონითი კოეფიციენტების შერჩევა ხდება შემდეგი ფორმულით:

$$
w_{ij}(t+1) = w_{ij}(t) + \Delta w_{ij}
$$

$$
\Delta w_{ij} = x_j(d_i - y_i)
$$

ანალოგიური დამოკიდებულება გამოიყენება პოლარიზატორის წონის  $w_{i0}$  არჩევისას, რომლისთვისაც შემავალი სიგნალი ყოველთვის 1-ს ტოლია, რის გამოც  $\Delta w_{ii} = (d_i - y_i)$ .

აქედან ადვილი შესამჩნევია, რომ თუ სიგნალები  $y_i$  და  $d_i$  მხოლოდ ორობით მნიშვნელობას ღებულობენ 0 და 1, მაშინ ვიდროუ-ჰოფის წესი გადადის პერცეპტრონის წესში.

პერცეპტრონის, ისევე როგორც ვიდროუ-ჰოფის წესის დამახასიათებელი ნიშანი, მდგომარეობს იმაში, რომ ინფორმაციის შესწავლისას გამოიყენება მხოლოდ გამომავალი სიგნალის მიმდინარე და მოსალოდნელი მნიშვნელობები. ნეირონის ფაქტიური რეაქციები  $y_i$  და მოსალოდნელი მნიშვნელობები  $d_i$  შეიძლება წარმოდგენი იქნა, როგორც  $E$  ცდომილების ფუნქციის მინიმიზაცია, რომელიც ყველაზე ხშირად გამოისახება შემდეგნაირად:

$$
E = \sum_{k=1}^{p} (y_i^{(k)} - d_i^{(k)})^2
$$

სადაც  $p$  არის შესწავლის რიცხვი. პერცეპტრონის წესის ასეთი მინიმიზაცია გამოყენება უგრადიენტო ოპტიმიზაციის მეთოდით. ამ მეთოდის ეფექტურობა დიდი რაოდენობა ელემენტების დროს არ არის დიდი, თან ციკლის რაოდენობა და მისი ხანგრძლივობა ძალიან იზრდება და ამასთან ერთად არნაირი გარანტია არ არსებობს  $E$  ფუნქციის მინიმუმზე დაყვანის. ამ ნაკლის თავიდან აცილება შესაძლებელია მხოლოდ აქტივაციის უწყვეტი ფუნქციის გამოყენებით. ამ დროს ცდომილების ფუნქციაც უწყვეტი ხდება და ეს უკვე საშუალებას იძლევა შესწავლის პროცესში გამოყენებულ იქნას გრადიენტი.

### სიგმოიდური ნეირონი

სიგმოიდალური ტიპის ნეირონს (ნახ.4) ისეთივეე სტრუქტურა როგორც ნეირონს მაკალოკ-პიტსის მოდელში იმ განსხვავებით, რომ აქტივაციის ფუნქცია უწყვეტია და შეიძლება გამოსახული იქნას უნიპოლარული და ბიპოლარული სიგმოიდური ფუნქციით.

უნიპოლარული ფუნქცია, როგორც წესი, გამოისახება ფორმულით:

$$
f(x) = \frac{1}{1 + e^{-\beta x}}
$$

ხოლო, ბიპოლარული ფუნქცია კი შემდეგი სახისაა:

$$
f(x) = \tanh(\beta x)
$$

ამ ფორმულებში  $\beta$  აირჩევა მომხმარებლის მიერ. მისი მნიშვნელობა გავლენას ახდენს აქტივაციის ფუნქციის ფორმაზე.

ნახ.5.-ზე გამოსახულია სიგმოიდური ფუნქციის დამოკიდებულება  $x$ -ზე სხვადასხვა  $\beta$  -ს მნიშვნელობით. ორივე ფუნქციის გრაფიკები ძალიანაა დამოკიდებული  $\beta$ -ზე.

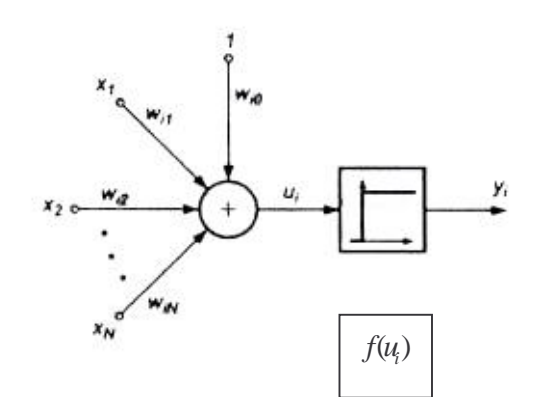

 $\beta$ -ს პატარა მნიშვენელობისთვის ფუნქციის გრაფიკი საკმაოდ დამრეცია. როცა  $\beta \rightarrow \infty$ სიგმოიდური ფუნქცია გადადის საფეხურეობრივი ტიპის ფუნქციაში. პრაქტიკაში  $g_3$ ელაზე ხშირად გამოიყენება მნიშვნელობა  $\beta = 1$ .

ფუნქციის მნიშვნელობანი თვისებაა მისი დიფერენცირებადობა. სიგმოიდური უნიპოლარული ფუნქციისათვის:

$$
\frac{df(x)}{dx} = \beta f(x)(1 - (x))
$$

ბიპოლარული ფუნქციისთვის კი:

$$
\frac{df(x)}{dx} = \beta(1 - f^2(x))
$$

ორივე შემთხვევაში ფუნქციის წარმოებულის გრაფიკს აქვს ზარის ფორმა და მაქსიმუმს აღწევს მაშინ, როცა  $x = 0$ . (ნახ.6)

სიგმოიდალური ნეირონი, როგორც წესი, ისწავლება მასწავლებელთან ერთად ცდომილების ფუნქციის მინიმიზაციის პრინციპით, რომელიც თვითიეული  $i$ -ური ნეირონისთვის გამოისახება შემდეგნაირად:

$$
E = \frac{1}{2} (y_i - d_i)^2
$$

სადაც,

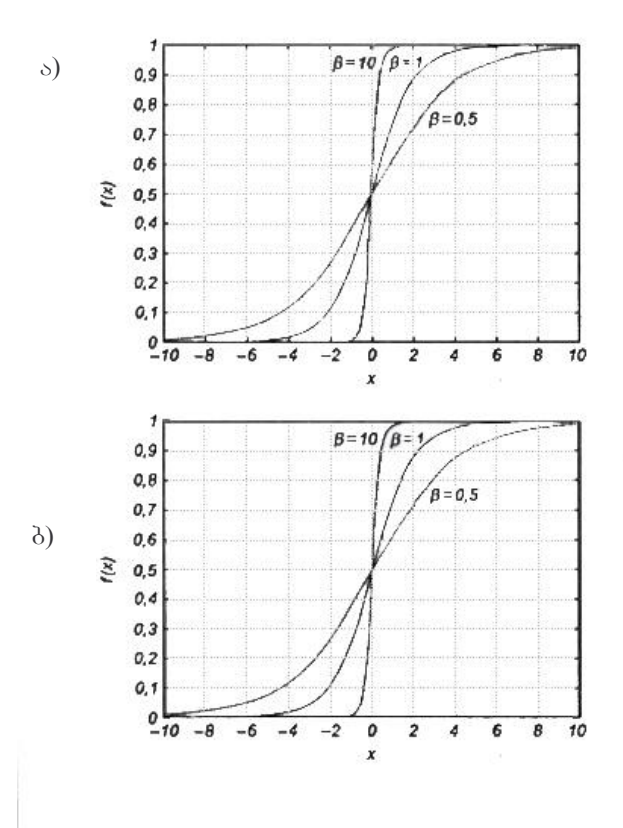

**ნახ.5.** სიგმოიდალური ფუნქციის გრაფიკი ა) უნიპოლარული; ბ) ბიპოლარული

$$
y_i = f(u_i) = f\left(\sum_{j=0}^N w_{ij} x_j\right)
$$

 $f(u_i)$  ფუნქცია არის სიგმოიდური, სადაც  $x$  არის შემავალი ვექტორი,  $x = [x_0, x_1, ..., x_N]^T$ მნიშვნელობით, პოლარიზაციის დროს  $x_0 = 1$  და პოლარიზაციის არ არსებობის დროს კი  $x_0 = 0$ , ხოლო  $d_i$  არის  $i$ -ური ნეირონის გამოსასვლელზე მოსალოდნელი მნიშვნელობა.

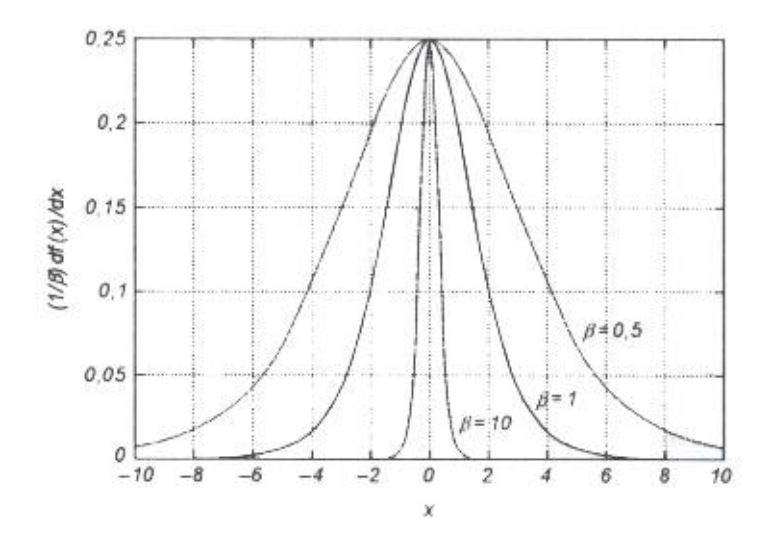

6აb.6. სიგმოიდალური ფუნქციის წარმოებულის გრაფიკი სხვადასხვა  $\beta$ -ს მნიშვნელობისათვის

აქტივაციის უწყვეტი ფუნქცია საშუალებას იძლევა სწავლებისას გამოყენებულ იქნას გრადიენტული მეთოდები. ყველზე მარტივია უსწრაფესი დაშვების მეთოდის გამოყენება, რომლის დროსაც წონითი ვექტორის  $w = [w_{i0}, w_{i1}, ..., w_{iN}]^T$  დაზუსტება ხდება ცდომილების ფუნქციის უარყოფითი გრადიენტის მიმართულებით. თუ ეს ფუნქცია გამოსახულია (2.11)-ით,  $j$  -ურ შემადგენელ გრადიენტას აქვს შემდეგი სახე:

$$
\nabla_j E = \frac{dE}{dw_{ij}} = e_i x_j \frac{df(u_i)}{du_i},
$$

სადაც  $e_i = (y_i - d_i)$ -თი აღნშნულია სხვაობა ფაქტიურ და მოსალოდნელ მნიშვნელობებს შორის.

აღვნიშნოთ:  $\delta_i = e_i \frac{df(u_i)}{du}$  და მივიღებთ შემდეგ გამოსახულებას:

$$
\nabla_j E = \delta_i x_j
$$

წონითი კოეფიციენტების მნიშვნელობები შეიძლება ჩაიწეროს დისკრეტული სახითაც:  $w_{ii}(t+1) = w_{ii}(t) - \eta \delta_i x_i$ 

არის შესწავლის კოეფიციენტი, რომლის მნიშვნელობას აირჩევა ან სადაც  $\eta$ 

ემპირიულად (0,1) ინტერვალში ან შემდეგი განტოლების ამონახსენით

$$
\frac{dw_{ij}}{dt} = -\mu \delta_i x_j,
$$

სადაც  $\mu$ -ს იგივე როლი აქვს როგორც  $\eta$ -ს წინა განტოლებაში. ეს ბოლო ორი განსაზღვრავს ნეირონის შესწავლის ალგორითმს. შესწავლის განტოლება ეფექტურობაზე დიდ გავლენას ახდენს შესწავლის კოეფიციენტის შერჩევა. მისი მნიშვნელობა შეიძლება იყოს მუდმივი ან ცვალებადი, რომელიც იცვლება სწავლების პროცესში ნელ-ნელა ან აირჩევა ყოველ ბიჯზე მინიმალური მიმართულების პრინციპით (ცდომილების მინიმიზაციის გზით). ეს მეთოდი არის ყველაზე ეფექტური, მაგრად ყველაზე შრომატევადი. აქ აუცილებელია აღინიშნოს, რომ გრადიენტული მეთოდი იძლევა მხოლოდ ლოკალურ მინიმუმზე დაყვანის საშუალებას.

#### ადალაინის ტიპის ნეირონი

ადალაინის (ADAptive LInear NEuron) ტიპის ნეირონი შემოთავაზებულ იქნა ბ.ვიდროუ-ს მიერ. მისი სტრუქტურული სქემა გამოსახულია ნახ.7-ზე. და მასში გამოიყენება წონითი კოეფიციენტების შერჩევის ადაპტიური მეთოდი. აქტივაციის ფუნქცია არის signum-ის ტიპის ანუ

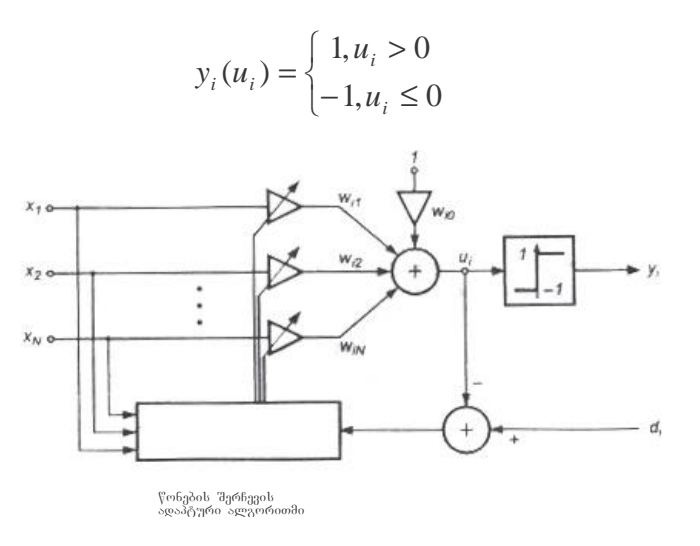

წონითი კოეფი<sub>(</sub> ნახ.7. ადალაინის ტიპის ნეირონის სტრუქტურული სქემა ატული ცდომილების მიხიმიზაციის პროცესით:

$$
E(w) = \frac{1}{2} e_i^2 = \frac{1}{2} \left[ d_i - \left( \sum_{j=0}^N w_{ij} x_j \right) \right]^2
$$

უნდა აღინიშნოს, რომ მოდელის არაწრფივი სახის მიუხედავად, ცდომილების ფუნქციაში არის მხოლოდ წრფივი წევრები, რომლებიც წარმოადგენს გაწონასწორებული შემავალი სიგნალების ჯამს. ცდომილების ფუნქციის უწყვეტობით შესაძლებელი გახდა გრადიენტული შესწავლის ალგორითმის გამოყენება. როგორც სიგმოიდური ნეირონის დროს ასევე ვიდროუ-ს ალგორითმშიც გამოიყენება უსწრაფესი დაშვების მეთოდი. წონითი კოეფიციენტების მნიშვნელობები შეიძლება გაგებულ იქნას დისკრეტული მეთოდით:

$$
w_{ij}(t+1) = w_{ij}(t) + \eta e_i x_j
$$

ან ანალოგური პრინციპით:

$$
\frac{dw_{ij}}{dt} = \mu e_i x_j
$$

სადაც,  $e_i = (d_i - \sum_{i=0}^{N} w_{ij} x_j)$ . მიუხედავად იმისა, რომ ადალაინს გამოსასვლელზე აქვს

signum-ის ტიპის არაწრფივი ბლოკი, ის მაინც ითვლება წრფივ ელემენტად, რამდენადაც ცდომილების ფუნქციაში არაწრფივობა არ არის, წონითი კოეფიციენტების შერჩევა ისე ხდება თითქოს არაწრფივობა არ არსებობდეს.

ადალაინის ტიპის ნეირონს შედარებით მარტივი პრაქტიკული გამოყენება აქვს როგორც დისკრეტული, ასევე ანალოგური ხერხით. აღსანიშნავია ისიც, რომ ადალაინის ტიპის ნეიროები გამოიყენება ჯგუფებით და ქმნის ფენებს, რომლებსაც ეძახიან მადალაინს (Many adaline). ბ.ვიდროუს შემოთავაზებული აქვს 3 ბაზური ტიპის ნეირონთაშორისი კავშირი: OR, AND და მაჟორიტარული.

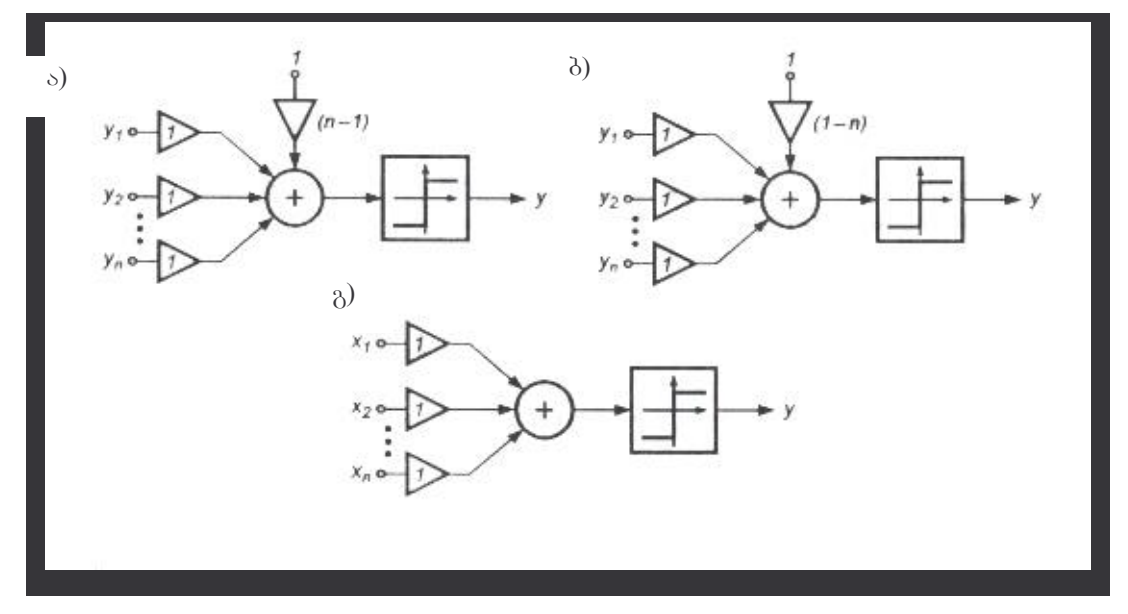

6აb.8. მადალაინის ქსელი ა) OR, ბ) AND, გ) მაჟორიტარული ტიპის გამოსასვლელებით

სამივე სქემა მოცემულია ნახ.8-ზე. კონკრეტული სიგნალები y, ჯამდება ზღვრული მნიშვნელობის გათვალისწინებით. OR სქემისათვის ზღვარს გააჩნია (n-1) მნიშვნელობა, AND-სთვის –  $(1-n)$ , ხოლო მაჯორიტარული სქემისთვის – ნულოვანი მნიშვნელობა.  $\delta$ ეტივაციის ფუნქციად signum-ის გამოყენებით გამომავალი სიგნალი y ღებულობს  $\delta$ ნიშვნელობა +1-ს, როცა შემავალი სიგნალებიდან ერთ-ერთს მაინც გააჩნია +1 მნიშვნელობა (OR), როცა ყველა შემავალ სიგნალს  $y_i$  აქვს მნიშვნელობა +1 (AND) და როცა უმეტეს სიგნალებს  $y_i$  აქვს მნიშვნელობა +1 (მაჟორიტარული კავშირი).

## გროსბერგის ინსტარი და აუთსტარი

ინსტარის და აუთსტარის ტიპის ნეირონები ურთიერთშევსებადი ელემენტებია. ინსტარი ადაპტირებას უკეთებს ნეირონის სუმატორზე მოსული სიგნალების წონებს შემავალ სიგნალებთან, ხოლო აუთსტარი ათანხმებს ნეირონიდან გამომავალი კავშირის წონებს, სადაც ფორმირდება გამომავალი სიგნალების მნიშვნელობა. ინსტარის ტიპის ნეირონი

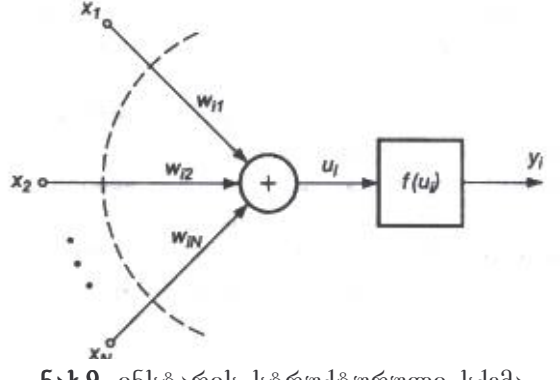

6ახ.9. ინსტარის სტრუქტურული სქემა

განსაზღვრა გროსბერგმა. მისი სქემა წარმოდგენილია ნახ.9-ზე.

 $x_i$  სიგნალები მოსული  $w_{ii}$  წონითი კოეფიციენტებით i-ური ინსტარის შესასვლელში ჯამდება შემდეგი გამოსახულების შესაბამისად:

$$
u_i = \sum_{j=1}^N w_{ij} x_j
$$

აქტივაციის ფუნქციის შესაბამისად ნეირონის გამოსასვლელზე გამომუშავდება გამომავალი სიგნალი  $y_i = f(u_i)$ . ხშირად ინსტარში გამოიყენება აქტივაციის ფუნქციის წრფივი ფორმა, და მაშინ  $y_i = u_i$ . ინსტარის შესწავლა ( $w_{ii}$  წონების შერჩევა) ხდება გროსბერგის წესის მიხედვით, რომლის თანახმადაც

$$
w_{ij}(t+1) = w_{ij}(t) + \eta y_i [x_j - w_{ij}(t)],
$$

 $(1)$ 

სადაც  $\eta$  არის შესწავლის კოეფიციენტი, რომლის მნიშვნელობას, როგორც წესი, აიღება  $(0,1)$  ინტერვალიდან.  $x$  ვექტორით გამოსახული შემავალი მონაცემები ყველაზე ხშირად გამოისახება ნორმალიზებული ფორმით, სადაც  $||x|| = 1$ .  $x$  ვექტორის კომპონენტების ნორმალიზაცია ხდება შემდეგი ფორმულის მიხედვით:

$$
x_j \leftarrow \frac{x_j}{\sqrt{x_1^2 + x_2^2 + \dots + x_N^2}}
$$

გროსბერგის მეთოდით შესწავლის შედეგი დიდადაა დამოკიდებული  $\eta$  შესწავლის კოეფიციენტზე. როცა  $\eta = 1$ ,  $w_{ii}$  წონები ხდება  $x_i$ -ის ტოლი უკვე პირველი იტერაციის შემდეგ. მორიგი  $x$  შემავალი ვექტორის შეყვანა გამოიწვევს წონების ადაპტაციას ახალ ვექტორთან და წინა მნიშვნელობების აბსოლუტურ "დავიწყებას".  $\eta$  < 1-ის დროს კი  $w_{ij}$ წონითი კოეფიციენტები იღებეს  $x$  ვექტორის გასაშუალებულ მნიშვნელობას. დავუშვათ, რომ *i*-ური ინსტარი შესწავლილ იქნა რომელიმე თავის კომპონენტებზე ნორმალიზირებულ შემავალ  $x_1$  ვექტორზე. ამ შემთხვევაში ინსტარის წონის ვექტორი  $w = [w_{i1}, w_{i2},..., w_{iN}]^T = x_1$ . მორიგი  $x_2$  ვექტორის შემოყვანისას ინსტარი იქნება: გამოიმუშავებს შემდეგი სახის  $u_i$  სიგნალს

$$
u_i = w^T x_2 = x_1^T x_2 = ||x_1|| ||x_2|| \cos \varphi_{12}
$$

 $(2)$ 

შემავალი ვექტორების ამპლიტუდების ნორმალიზაციის შედეგად ვღებულობთ:

$$
u_i = \cos \varphi_{12}
$$

 $x_2 = x_1$  პირობის დროს ინსტარის რეაქცია შემდეგი იქნება:  $u_i = 1$ . იმ შემთხვევაში, როცა განსხვავდებიან შემომავალი ვექტორები ერთმანეთისგან ინსტარის რეაქცია პროპორციული იქნება ამ ვექტორებს შორის კუთხის კოსინუსზე. ორთოგონალური ვექტორებისთვის კი  $u_i = 0$ . ინსტარი ფუნქციონირებს, როგორც შესწავლის პროცესში ფორმირებული ვექტორული კლასიფიკატორი, რომელიც ადარებს შემოსასვლელზე მოსულ მორიგ ვექტორს ვერტორთან. მაქსიმალური დამთხვევის შემთხვევაში ინსტარის რეაქცია იქნება მაქსიმალური (ერთიანთან უფრო ახლოს). თუ ინსტარი ისწავლება მსგავსი ვექტორების ჯგუფზე შესწავლის კოეფიციენტით  $\eta$  <1, მაშინ მისი წონითი კოეფიციენტები მიიღებენ ამ ვეტრორების გასაშუალებულ მნიშვნელობას და კლაციფიკაციის რეჟიმში ის ყველაზე კარგად გააკეთებს რეაგირებას შემომავალ ვექტორებზე, რომლის პარამეტრებიც ყველაზე ახლოს იქნება ჯგუფში შემავალი ვექტორების საშუალო მნიშვნელობებთან.

რომ ინსტარი შეიძლება შესწავლილ იქნას აღსანიშნავია  $\overline{O}$   $\overline{O}$   $\overline{O}$   $\overline{O}$   $\overline{O}$   $\overline{O}$   $\overline{O}$ როგორც მასწავლებელთან ასევე მის გარეშეც. მეორე შემთხვევაში გროსბერგის წესში  $y_i$ -ის მაგივრად გამოიყენება ინსტარის გამომავალი სიგნალის ფაქტიური მნიშვნელობები, ხოლო მასწავლებელთან ერთად კი  $y_i$  იცვლება მოსალოდნელი მნიშვნელობებით  $d_i$  $\delta \delta \eta$   $y_i = d_i$ .

ოთხშესასვლელიანი მაგალითისთვის განვიხილოთ ინსტარის შესწავლა ერთსაფეხურეობრივი აქტივაციის ფუნქციით. ინსტარი ვარჯიშდება მასწავლებელთან ერთად და  $x$  ვექტორსა და  $d$  -ს შემდეგი სახე აქვთ:

$$
x_1 = \begin{bmatrix} 0,2630 \\ 0,3482 \\ 0,5000 \\ 0,7481 \end{bmatrix}, x_2 = \begin{bmatrix} 0,5800 \\ 0,100 \\ 0,7400 \\ 0,3256 \end{bmatrix}, d_1 = 1, d_2 = 0
$$

პოლარიზაციის წონითი კოეფიციენტის მნიშვნელობად აღებულია 0.95. ეს ნიშნავს იმას,

რომ ნეირონის გამომავალი სიგნალი 1-ის ტოლი იქნება  $u_i = 0.95$ -ის დროს ( $u_i$ -ის მნიშვნელობა ძალიან ახლოსაა ერთიანთან). საწყისი წონითი მნიშვნელობებად  $\eta = 0.4$  -ob აღებით მასწავლებლით ნულების, ხოლო შესწავლისას წონების მნიშვნელობების სტაბილიზაცია მიიღება მიღებული 51330 მეათე ციკლზე. მნიშვნელობებს აქვთ შემდეგი სახე

$$
w = \begin{bmatrix} 0,2614 \\ 0,3461 \\ 0,4970 \\ 0,7436 \end{bmatrix}
$$

რომელიც ძალიან ახლოსაა პირველ შემომავალ ვექტორთან  $x_1$ .

როდესაც აღებულ იქნა  $\eta = 0.75$  ნეირონის შესწავლა დამთავრდა უკვე ოთხ ციკლში. შესწავლის პროცესში მასწავლებელთან ერთად მეორე ვექტორი  $x<sub>2</sub>$  არავითარ გავლენას არ ახდენს შესწავლის პროცესზე რადგან  $d_2 = 0$ .

ფუნქციონირების შემოსასვლელში პროცესში  $\mathcal{X}_1$ ვექტორის შემოსვლისას გამომუშავდება მნიშვნელობა  $u_i = 0.9940$ , რომლის დროსაც ნეირონიდან გამოსული სიგნალი 1-ის ტოლია.  $x<sub>2</sub>$ -ის შემოსვლისას  $u<sub>2</sub> = 0.7961 < 0.95$ , ამიტომ ნეირონს ნულოვანი გამომავალი ვექტორი აქვს.

აუთსტარის ტიპის გროსბერგის ნეირონი წარმოადგენს ურთიერთშემავსებელ დამატებით ინსტარს. თუ ინსტარი შეისწავლება იმ მიზნით, რომ ამოცნობილ იქნას შემოსასვლელზე მოსული ვექტორი, აუთსტარმა კი უნდა დააგენერიროს ვექტორი, რომელიც

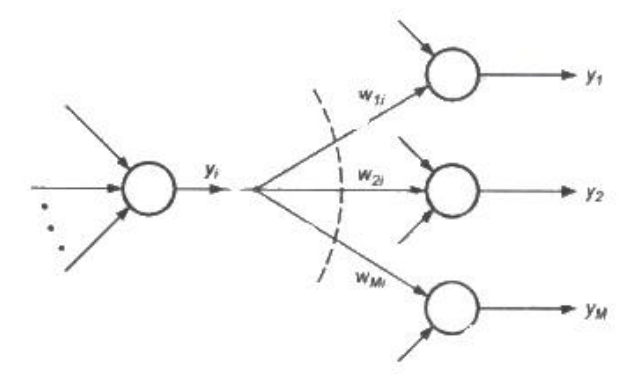

აუცილებელია ნეირონთან დაკავშირებისათვის. აუთსტარის სტრუქტურული სქემა მოცემულია ნახ.10-ზე.

6sb.10. აუთსტარის სტრუქტურული სქემა

 $i$ -ური წყარო-ნეირონი უშვებს თავის გამომავალ სიგნალს  $y_i$  ( $j = 1, 2, ..., M$ ). აუთსტარი, როგორც წესი, წარმოადგენს წრფივ ნეირონს. შესწავლა მდგომარეობს  $w_{ii}$  წონების ისეთ შერჩევაში, რომ აუთსტარის გამომავალი სიგნალი ტოლი იყოს მოსალოდნელ  $y_i$ მნიშვნელობებთან. აუთსტარის შესწავლა გროსბერგის წესის მიხედვით ხდება შემდეგნაირად:

$$
w_{ji}(t+1) = w_{ji}(t) + \eta y_i (y_i - w_{ji}(t)),
$$

 $(3)$ 

სადაც  $\eta$  შესწავლის კოეფიციენტია, ხოლო  $y_i$  i-ური ნეირონის გამომავალი სიგნალი, რომელიც წარმოადგენს წყაროს. (3) დამოკიდებულება აუთსტარისთვის (1)-ის ანალოგიურია, რომლითაც ისწავლება ინსტარი. ამოცნობის პროცესში წყარო-ნეირონის აქტივაციის რეჟიმში აუთსტარი დააგენერირებს მოსალოდნელი  $y_i$  მნიშვნელობების შესაბამის სიგნალებს. ინსტარის და აუთსტარის ტიპის ნეირონები არსებითად განსხვავდებიან ზემოთ განსაზღვრული ნეირონებისგან. პერცეპტრონის, სიგმოიდალური ნეირონისა და ადალაინის შეწავლის საფუძველი არის წყვილი  $(x,d)$ .  $\alpha$ შეიძლება შესწავლილ შესასწავლი ვეტორი იქნას მხოლოდ მასწავლებელთან და აუთსტარის ერთად. ინსტარის შესწავლისას წონითი კოეფიციენტები ირჩევა შემავალ და გამომავალ ვექტორებზე, შესწავლა კი შეიძლება მოხდეს როგორც მასწავლებელთან, ასევე მის გარეშე.

### $WTA$ -ს ტიპის ნეირონი

WTA-ს ტიპის ნეირონს (Winner Takes All – გამარჯვებული იღებს ყველაფერს) გააჩნია შემავალი მოდული სტანდარტული სუმატორის სახით, რომელიც ითვლის შემავალი სიგნალების ჯამს შესაბამისი წონებით  $w_{ii}$ . i-ური სუმატორის გამომავალი სიგნალი განისაზღვრება შემდეგი ფორმულით:

$$
u_i = \sum_{j=0}^{N} w_{ij} x_j
$$

ერთმანეთთან კონკურირებადი ნეირონების ჯგუფი (ნახ.11) იღებს ერთი და იგივე შემომავალ სიგნალს  $x_i$ . წონითი მნიშვნელობების ფაქტიურ მნიშვნელობებზე დამოკიდებულებით ცალკეული ნეირონების  $u_i$  აჯამული სიგნალები შეიძლება განსხვავდებოდნენ. ამ სიგნალების შედარების შედეგად გამარჯვებული ხდება ის ნეირონი, რომლის  $u_i$  მნიშვნელობაც ყველაზე მეტი იქნება. გამარჯვებული ნეირონი თავის გამოსასვლელზე გამოიმუშავებს მნიშვნელობას 1-ს, ხოლო დანარჩენები (ანუ წაგებულები) კი 0-ს.

WTA-ს ტიპის ნეირონის შესწავლისას არ არის საჭირო მასწავლებელი. შესწავლა ხდება ინსტარის შესწავლის ანალოგიურად, სადაც გამოიყენება ნორმალიზებული შემავალი ვექტორები  $x$ . საწყის ეტაპზე შემთხვევითად ირჩევა თვითოეული ნეირონის წონითი კოეფიციენტები, ნორმალიზებული 1-ზე. პირველი შემავალი  $x$  ვექტორის შესვლისას განისაზღვრება ეტაპის გამარჯვებული. ამ შეჯიბრში გამარჯვებული ნეირონი გადადის 1-იან მდგომარეობაში, რაც მას საშუალებას აძლევს დააზუსტოს შესასვლელის  $w_{ii}$ წონები (გროსბერგის წესის თანახმად).

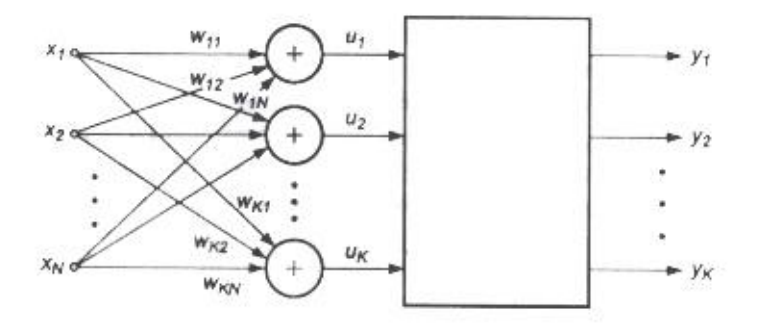

656.11. WTA-ს ტიპის ნეირონის სტრუქტურული სქემა

წაგებული ნეირონები გადადის 0 მდგომარეობაში თავიანთ გამოსასვლელზე, რომელიც ამუჭრუჭებს წონითი კოეფიციენტების დაზუსტების პროცესს. კონკურირებადი ნეირონების გამოსასვლელის მნიშვნელობის ბინარულობის გამო გროსბერგის წესი შედარებით მარტივდება:

$$
w_{ij}(t+1) = w_{ij}(t) + \eta \Big[ x_j - w_{ij}(t) \Big]
$$

WTA-ს ტიპის ნეირონების ფუნქციონირებაზე დიდ გავლენას ახდენს შემავალი ვექტორებისა და წონითი კოეფიციენტების ნორმალიზაცია.

 $i$ -ური ნეირონის  $u_i$  გამომავალი სიგნალი (2) ფორმულის თანახმად შეიძლება ჩაიწეროს ვექტორული სახით:

$$
u_i = w^T x = ||w|| ||x|| \cos \varphi_i
$$

რადგანაც  $\|w\| = \|x\| = 1$ ,  $u_i$  ნმიშვნელობები განისაზღვრება  $x$  და  $w$  ვექტორების კუთხით,  $u_i = \cos \varphi_i$ . ამიტომაც გამარჯვებული ის ნეირონი ხდება, რომლის წონის ვექტორიც ყველაზე ახლოსაა შესასწავლ ვექტორთან  $x$ . ნეირონის გამარჯვების შედეგად ზუსტდება მისი წონითი კოეფიციენტები, რომლის მნიშვნელობები უახლოვდება შესასწავლი  $x$ ვექტორის მნიშვნელობას. თუ შემოსასვლელზე მოვა თავისი მნიშვნელობით ახლოს მყოფი ვექტორთა სიმრავლე, მაშინ გამარჯვებული გამოვა ერთი და იგივე ნეირონი. ამიტომაც მისი წონები გახდებიან იმ შემომავალი ვექტორების საშუალო მნიშვნელობის, რომელთა წყალობითაც მოცემული ნეირონი გახდა გამარჯვებული. წაგებული ნეირონები არ იცვლიან თავიანთ წონებს. მხოლოდ გამარჯვება იძლევა საშუალებას დაზუსტებულ იქნას წონითი კოეფიციენტები და გაგრძელებულ იქნას შესწავლის პროცესი კიდევ ერთი გამარჯვების შემთხვევაში.

ასეთი კონკურენციის დროს ხდება შესწავლის პროცესის თვითორგანიზაცია. ნეირონები აზუსტებენ თავიანთ წონებს ისე, რომ მნიშვნელობით ახლოს მყოფი ვექტორების მოსვლისას გამარჯვებული ხდება ერთი და იგივე  $500$ ფუნქციონირების პროცესში სწორედ ეს ნეირონი ამოიცნობს შემომავალი მონაცემების თავის კატეგორიას. ესეთი ტიპის სისტემები ყველაზე ხშირად გამოიყენება ვექტორთა კლასიფიკაციისათვის. მაგალითისთვის გამვიხილოთ ნეირონული ქსელი, რომელიც შედგება 4 WTA-ს ტიპის ნეირონისგან და რომლიც მიზანიცაა ორკომპონენტიანი ვექტორების კლასიფიკაცია (ნახ. 12).

შემომავალი შესასწავლი ვექტორები  $x$  წარმოდგენილია ნორმალიზებული ფორმით:

$$
x_1 = \begin{bmatrix} 0.97 \\ 0.20 \end{bmatrix}, x_2 = \begin{bmatrix} 1.00 \\ 0.00 \end{bmatrix}, x_3 = \begin{bmatrix} -0.72 \\ 0.70 \end{bmatrix}, x_4 = \begin{bmatrix} -0.67 \\ 0.74 \end{bmatrix},
$$
  

$$
x_5 = \begin{bmatrix} -0.80 \\ 0.60 \end{bmatrix}, x_6 = \begin{bmatrix} 0.00 \\ -1.00 \end{bmatrix}, x_7 = \begin{bmatrix} 0.20 \\ -0.97 \end{bmatrix}, x_8 = \begin{bmatrix} -0.30 \\ -0.95 \end{bmatrix}.
$$

ქსელის შესწავლის პორცესი მოცემულია ნახ.13-ზე

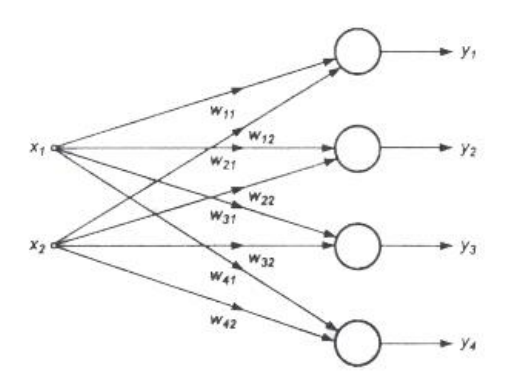

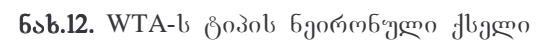

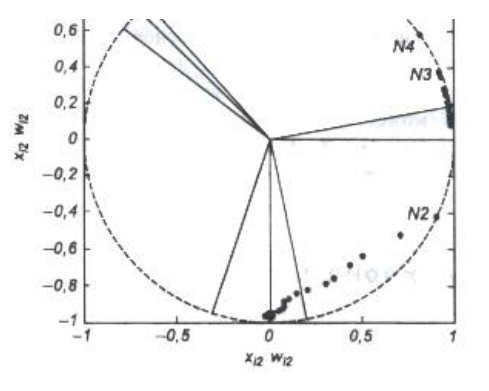

6sb.13. WTA-ს ტიპის ნეირონული ქსელის შესწავლის პროცესი წრეებით ა ეს პოზიციები, რომელთაც გაიმარჯვეს. შეიძლება აღინიშნოს, რომ შესწავლის პროცესში გაიმარჯვა მხოლოდ 3-მა ნეირონმა. მეოთხე ნეირონი მოკვდა (ვერც ერთხელ ვერ გაიმარჯვა).  $\eta = 0.05$  შესწავლის კოეფიციენტის დროს 320 ციკლის შემდეგ მიღებულ იქნა პირველი სამი ნეირონის შემდეგი წონები:

$$
w_1 = \begin{bmatrix} -0.7314 \\ 0.6786 \end{bmatrix}, w_2 = \begin{bmatrix} 0.0276 \\ -0.9790 \end{bmatrix}, w_3 = \begin{bmatrix} 0.9904 \\ -0.0656 \end{bmatrix}.
$$

ესენი ასახავს შემავალი ვექტორების იმ სამ კატეგორიას, რომლებზეც ogm დამოუკიდებლად დაყოფილი შემომავალი მონაცემების სიმრავლე.

WTA-ს შესწავლისას სერიოზულ პრობლემად რჩება მკვდარი ნეირონები, რომლებმაც ინიციალიზაციის შემდეგ ვერცერთხელ ვერ გაიმარჯვეს კონკურენციულ ბრძოლაში და დარჩნენ საწყის მდგომარეობაში. ყოველი მკვდარი ნეირონი ამცირებს ეფექტული ელემენტების რიცხვს, რომლებმაც გაიარეს შესწავლა და შესაბამისად ადიდებს ამოცნობის საერთო ცდომილებას. ამ პრობლემის გადაჭრისათვის მონაცემთა გამოიყენება მოდიფიცირებული შესწავლა, რომელიც ეყრდნობა თვითოეული გამარჯვებებს და იმ ნეირონების დაჯარიმებას (დროებითი ნეირონის  $605$ დისკვალიფიკაცია) რომლებმაც ყველაზე ხშირად გაიმარჯვეს. ყველაზე აქტიური ნეირონების დისკვალიფიკაცია შეიძლება განხორციელცდეს ან გამარჯვების ზღვრული რაოდენობის დაწესებით ან ფაქტიური  $u_i$  მნიშვნელობის შემცირებით  $i$ -ური ნეირონის გამარჯვების რაოდენობის გაზრდასთან ერთად.

#### ჰების ნეირონის მოდელი

დ. ჰებმა ნერვული უჯრედების დაკვირვების პროცესში შეამჩნია, რომ კავშირი ორ უჯრედს შორის ძლიერდება, თუ ეს უჯრედები აღიგზნებიან დროის ერთი და იგივე მომენტში. თუ  $j$ -ური უჯრედი  $y_j$  გამომავალი სიგნალით დაკავშირებულია  $i$ -ურ უჯრედთან  $y_i$  გამოსასვლელით და  $w_{ii}$  წონითი კავშირით, მაშინ ამ უჯრედების კავშირის ძალაზე მოქმედებს გამომავალი სიგნალები  $y_i$  და  $y_j$ .

დ. ჰებმა განსაზღვრა ფორმალური წესი, სადაც აისახა მისი დაკვირვების შედეგები. ჰების წესის თანახმად ნეირონის  $w_{ii}$  წონა იცვლება შემომავალი და გამავალი სიგნალის ნამრავლის პროპორციულად

$$
\Delta w_{ij} = \eta y_i y_j
$$
  
(4)

მნიშვნელობას  $(0,1)$ აიღება

კოეფიციენტია, სადაც  $\eta$ შესწავლის რომლის ინტერვალიდან. ჰების წესი შეიძლება გამოყენებულ იქნას სხვადასხვა ტიპის ნეირონული ქსელებისათვის სხვადასხვა  $\delta$ de og $\delta$ ando oggalando.

ჰების ნეირონის სტრუქტურული სქემა, რომელიც  $5$ sb.14- $\theta$ ე, შეესაბამება ნეირონის მოცემლია მოდელის სტანდარტულ ფორმას.

კავშირი წონით  $w_{ii}$ , რომლის შერჩევის წესიც მოცემულია ფორმულით (4), აკავშირებს შემავალ  $y_i$  სიგნალს *i*-ური ნეირონის სუმატორთან, რომელიც გამოიმუშავებს გამომავალ სიგნალს  $y_i$ . ნეირონის შესწავლა ჰების წესის შეიძლება მოხდეს

როგორც მასწავლებელთან ერთად ისე მის გარეშეც. ( ნახ.14. ჰების ნეირონის სტრუქტურული

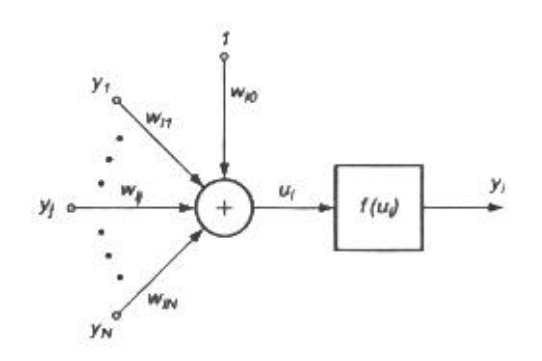

სქემა

გამოიყენება გამომავალი სიგნალის ფაქტიური  $y_i$  მნიშვნელობები. მასწავლებელთან ერთად შესწავლის დროს კი გამომავალი სიგნალის  $y_i$  მნიშვნელობების მაგივრად გამოიყენება ნეირონის მოსალოდნელი  $d_i$  რეაქციები. ამ შემთხვევაში ჰების წესი ჩაიწერება შემდეგნაირად:

$$
\Delta w_{ij} = \eta y_i d_i
$$

ჰების წესის დამახასიიათებელი ნიშანი არის ის, რომ მისი გამოყენების შედეგად წონებმა შეიძლება მიიღოს დიდი მნიშვნელობები, რადგანაც ყოველი ციკლის შემდეგ ხდება მიმდინარე წონის მნიშვნელობისა და მისი ნაზრდის  $\Delta w_{ii}$  აჯამვა:

$$
w_{ii}(t+1) = w_{ii}(t) + \Delta w_{ii}
$$

ჰების წესით შესწავლის პროცესის სტაბილიზაციის ერთ-ერთი მეთოდი მდგომარეობს შესწავლაში წონის დაზუსტებისათვის ბოლო მნიშვნელობის  $w_{ii}$  გათვალისწინებაში, რომელიც მცირდება დავიწყების კოეფიციენტით  $\gamma$ . ამის გათვალისწინებით ჰების წესი ღებულობს შემდეგ სახეს:

$$
w_{ij}(t+1) = w_{ij}(t)(1-\gamma) + \Delta w_{ij}.
$$

 $\gamma$  დავიწყების კოეფიციენტის მნიშვნელობა, როგორც წესი, აიღება (0,1) ინტერვალში და ყველაზე ხშირად წარმოადგენს ხოლმე  $\eta$  შესწავლის კოეფიციენტის რაღაც პროცენტს.  $\gamma$ -ზე დიდი რიცხვის მინიჭებით ნეირონი ივიწყებს იმის დიდ ნაწილს, რაც ისწავლა წინათ. დავიწყების კოეფიციენტის რეკომენდებული მნიშვნელობაა  $\gamma < 0.1$ , რომლის დროსაც ნეირონი ინახავს შესწავლის პროცესში დაგროვილი

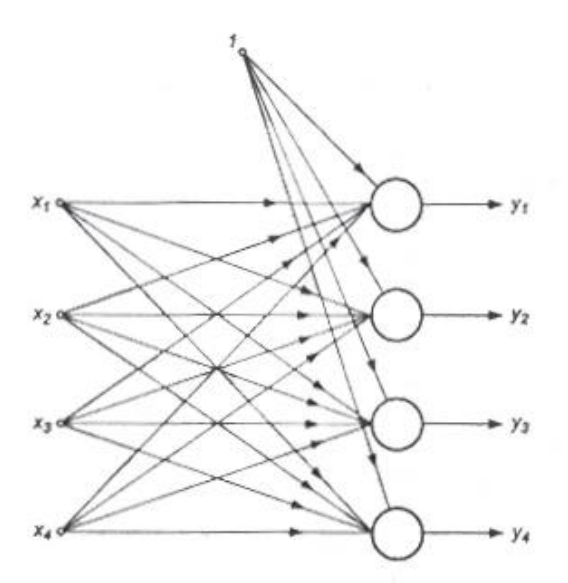

6აb.14. ჰების ქსელის სტრუქტურული

ინფორმაციის დიდ ნაწილს და იღებს შესაძლებლობას სტაბილური გახადოს წონების მნიშვნელობები გარკვეულ დონეზე.

წრფივი ნეირონის შესწავლის დროს ჰების წესით სტაბილიზაცია არ ხდება დავიწყების  $30.$ ნეირონის გამომავალი კოეფიციენტის შემოღებითაც სიგნალი, რომლის სტრუქტურული სქემაც მოცემულია ნახ.15-ზე, განისაზღვრება შემდეგი გამოსახულებით:

$$
y = \sum_{j} w_j x_j = w^T x = x^T w.
$$

თუ, ჰების წესის თანახმად,

$$
\Delta w = \eta xy
$$
 ,

ამ ფორმულების ერთმანეთში ჩასმით და სიმარტივისთვის  $\eta = 1$  მინიჭებით ვღებულობთ შემდეგი სახის წონითი ვექტორის  $\Delta w$  ნაზრდს

$$
\Delta w = C w,
$$

 $(5)$ 

სადაც  $C = xx^T$  - კორელაციის მატრიცა, რომელიც თავისი განსაზღვრით არის სიმეტრიული დადებითად და ნახევრადგანსაზღვრული, და შესაბამისად, გააჩნია ნატურალური არაუარყოფითი საკუთარი და მნიშვნელობები.  $(5)$ ოპერაციის შესრულებით (გამეორება ხდება დადებით ნახევრადგანსაზღვრულ  $C$  მაცერიცაზე), პროცესი ხდება განშლადი და  $w$ ვექტორის მნიშვნელობები მიისწრაფიან

უსასრულობისკენ. შესწავლის დროს ჰების წესის არასტაბილურობა შეიძლება გავაჩეროთ წონითი ვექტორის შემოსაზღვრით რენორმალიზაციის ოპერაციით ანუ კოეფიციენტის ისეთი შერჩევით შესწავლის  $\alpha$ ყოველ ნაბიჯზე, რომ  $w' = \alpha w$   $||w|| = 1$ -ის დროს. ეს მოითხოვს დამატებით შრომას შესწავლის ეტაპზე.

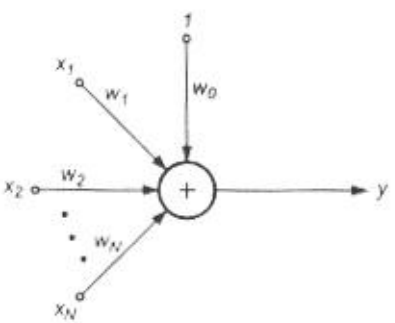

**6sb.15.** ჰების წრფივი ნეირონის მოდელი

ე. ოიამ შეცვალა ჰების წესი ისე, რომ რენორმალიზაციის პროცესის გარეშეც წონის ვექტორი დამოუკიდებლად მიისწრაფის  $\|w\|=1$ -კენ.

ოიას წესის მიხედვით წონებიის დაზუსტება ხდება შემდეგი გამოსახულების თანახმად:  $\Delta w = \eta y (x_i - y w_i).$ 

 $(6)$ 

ეს წესი გავს უკუგავრცელებას, რადგანაც სიგნალი იცვლება შეტრიალებული სიგნალით, რომელიც დაკავშირებულია ნეირონის გამომავალ სიგნალთან  $y$ . თვითოეული ნეირონისათვის ოიას წესი შეიძლება ჩაითვალოს ლოკალურად, რადგანაც  $x_i$ -ს მოდიფიკაციის პროცესში ყურადღება ექცევა მხოლოდ იმ წონით კოეფიციენტებს, რომელთა მნიშვნელობებიც აირჩება დროის მიმდენარე მომენტში.

წონების საზღვის დამტკიცება ოიას წესის მიხედვით, შეიძლება მიღებულ იქნას (6) სკალარული ფორმულის შეცვლით ვექტორული ფორმით, რომელსაც აქვს შემდეგი სახე (გათვალისწინებულია სიმარტივისთვის, რომ  $\eta = 1$ ):

$$
\Delta w = C w - (w^T C w) w.
$$

 $(7)$ 

პროცესის სტაბილურობა მაშინ მიიღება, როცა ხანგრძლივი სწავლების დროს მიიღწევა  $\|\Delta w\| = 0$  sbีๆ

$$
Cw = (w^T C w) w
$$

თუ,  $C$  კორელაციური მატრიცის საკუთარი მნიშვნელობებს აღვნიშნავთ  $\lambda$ -თი და  $w$ ვექტორს ისე ავიღებთ, რომ ის დაკავშირებულია თავის საკუთარ ვექტორთან, მაშინ საკუთარი მნიშვნელობის განსაზღვრის საფუძველზე მიიღება  $Cw = \lambda w$ . თუ ჩავსვავთ ამ ფორმულას (7)-ში მივიღებთ:

$$
\lambda = w^T C w = w^T \lambda w = \lambda |w|^2
$$

აქედან გამოდის, რომ ჰების წესის მოდიფიკაციის გამოყენება იწვევს  $w$  ვექტორის მოდულის შემოსაზღვრას  $|w|=1$ , რომელიც უზრუნველყოფს წონითი კოეფიციენტების მნიშვნელობების შემოსაზღვრას.

## ნეირონის სტოქასტური მოდელი

ზემოთ განსაზღვრული მოდელებისგან განსხვავებით სტოქასტურ მოდელში ნეირონის გამოსავალი მდგომარეობები დამოკიდებულია არამარტო შემავალი სიგნალების ჯამზე, შემთხვევით ცვლადებზეც, რომელთა არამედ სხვა მნიშვნელობებიც ირჩევა თვითოეული რეალიზაციის დროს  $(0,1)$  ინტერვალიდან.

სტოქასტურ მოდელში ნეირონის გამომავალი  $y_i$ , სიგნალი იღებს  $\pm 1$  მნიშვნელობებს ალბათობით, სადაც  $u_i$ -თ აღნიშნულია  $\Pr{ob(y_i = \pm 1)} = 1/(1 + \exp(\mp 2\beta u_i))$  $i - \eta$ რი ნეირონის შემავალი სიგნალების ჯამი, ხოლო  $\beta$  არის დადებითი მუდმივა, ყველაზე ხშირად 1-ის ტოლია. შესწავლის პროცესი შედგება შემდეგი ეტაპებისგან:

- ქსელის ყოველი ნეირონისთვის  $u_i = \sum_{i=0}^{N} w_{ij} x_j$  ჯამის გამოთვლა
- იმის ალბათობის გამოთვლა, რომ  $y_i$  იღებს  $\pm 1$ -ის მნიშვნემობას შემდეგი ფორმულით

$$
Pr\,ob(y_i = \pm 1) = \frac{1}{1 + \exp(\mp 2\beta u_i)}
$$

- შემთხვევითი ცვლადების  $R \in (0,1)$  მნიშვნელობის გენერაცია და გამომავალი  $\bullet$ სიგნალის  $y_i = \pm 1$  ფორმირება, თუ  $R < Pr$   $ob(y_i = \pm 1)$  ან სხვა შემთხვევაში  $y_i = \mp 1$
- ასე განსაზღვრული პროცესი ხორციელდება ნეირონების შემთხვევით არჩეულ  $\bullet$ ჯგუფზე, რომელთა მდგომარეობაც იცვლება შემოთავაზებული წესის მიხედვით.
- არჩეული ნეირონების მდგომარეობის ფიქსირების შემდეგ იცვლება მათი წონითი კოეფიციენტები შემდეგი წესით : მაგალითად, მასწავლებელთან ერთად შესწავლისას ვიდროუ-ჰოფის წესით წონების ადაპტაცია ხდება ფორმულით

$$
\Delta w_{ij} = \eta x_j (d_i - y_i).
$$

დამტკიცებულია, რომ წონების ასეთი შერჩევა დადის ცდომილების ფუნქციის მინიმიზაციაზე, განსაზღვრულია რომელიც საშუალოკვადრატული ცდომილებით

$$
E = \frac{1}{2} \sum_{k=1}^{p} \sum_{i=1}^{n} (d_i^{(k)} - y_i^{(k)})^2,
$$

განსაზღვრული ყველა *n* ნეირონით და  $p$  შესასწავლი ციკლით.

# დასკვნა

ნეირონული ქსელი გამოიყენება როგორც ცოდნის წარმოდგენის ნებისმიერი დამოუკიდებელი სისტემა, რომელიც პრაქტიკაში გამოიყენება მართვის სისტემებსა ან გადაწყვეტილების მიღების მოდულის კომპონენტებში, რომელიც თავის მხრივ შედეგად მიღებულ საბოლოო სიგნალს გადასცემს შემდეგ ელემენტს.

ფუნქციები და ამოცანები, რომლებსაც ასრულებს ხელოვნური ქსელი, შეიძლება დაიყოს რამოდენიმე ძირითად ჯგუფად: აპროქსიმაცია და ინტერპოლაცია; ობიექტის ამოცნობა და კლაციფიკაცია; მონაცემების შეკუმშვა; პროგნოზირება; იდენტიფიკაცია; მართვა; ასოციაცია.

თითოეულ დასახელებულ ამოცანაში ნეირონული ქსელი ასრულებს რამოდენიმე ცვლადიანი ფუნქციის უნივერსალური აპროქსიმატორის როლს :

$$
y = f(x)
$$

სადაც  $x$  არის შემომავალი ვექტორი, ხოლო  $y$  კი ვექტორული ფუნქცია.

ობიექტის ამოცნობისა და კლაციფიკაციის დროს ნეიროქსელმა უნდა ისწავლოს ობიექტის მნიშვნელოვანი ნიშნები, ისეთი როგორიცაა: გამოსახულების გეომეტრიული ასახვა, ობიექტის ძირითადი ელემენტების ფარდობითი ადგილმდებარეობა, ფურიეს გარდაქმნის კომპონენტები და სხვა დეტალური ფაქტორები. შესწავლის პროცესში ჩნდება ის ნიშნები, რომლითაც განსხვავდებიან ობიექტები ერთმანეთისგან და ეს ნიშნები ავსებენ იმ მონაცემთა ბაზას, რომლის საფუძველზეც ხდება ობიექტის მიკუთვნება ამა თუ იმ კლასთან.

პროგნოზირების ამოცანების ამოხსნისას ნეიროქსელის როლი მდგომარეობს სისტემის მომავალი ქმედების განსაზღვრაში წინა ქმედების ცოდნის საფუძველზე. თუ ცნობილია  $\mathcal{X}$ ცვლადის მნიშვნელობები პროგნოზირებამდელ  $x(k-1), x(k-2),..., x(k-N)$ ,

მომეტებში ქსელი გამოიმუშავებს ამონახსენს, რომელიც იქნება  $x(k)$  მიმდევრობის ყველაზე ალბათური მნიშვნელობა მიმდინარე  $k$  მომენტში. ქსელის წონითი ადაპტაციისთვის გამოიყენება პროგნოზირების კოეფიციენტების ცდომილება

 $\varepsilon = x(k) - x(k)$  და ასევე მისი ცდომილება წინა მომენტებში.

იდენტიფიკაციისა და დინამიური პროცესების მართვის ამოცანების ამოხსნისას ნეიროქსელი, როგორც წესი, ასრულებს რამოდენიმე ფუნქციას. ის წარმოადგებს პროცესის არაწრფივ მოდელს, რომელიც უზრუნველყოფს შესაბამისი მართვის ქმედებას გამომუშავებას. ქსელი ასევე ასრულებს მიმყოლი სისტემის როლს, რომელიც ადაპტაციას განიცდის გარემო პირობების ცვლილებისას.

ასოციაციის ამოცანებში ნეიროქსელს აქვს ასოციაციური დამამახსოვრებელი მოწყობილობის როლი.

ნეირონული ქსელის ერთ-ერთი მნიშვნელოვანი თვისება მდგომარეობს იმაში, რომ ინფორმაცია ერთდროულად მუშავდება ყველა ნეირონის მიერ. ამ თვისების გამო მიიღება პროცესის დიდი აჩქარება და ბევრ შემთხვევებში შესაძლო ხდება სიგნალის დამუშავება რეალური დროის მაშტაბში. ნეირონებსშორისი კავშირების დიდი რიცხვი ხდის ქსელს არამგრძნობიარეს პატარა შეცდომასთან.

ნეირონული ქსელების მეორე მნიშვნელოვანი თვისება მდგომარეობს შესწავლის უნარში და მიღებული ცოდნის განზოგადოებაში. ქსელს გააჩნია ეგრეთწოდებული ხელოვნური ინტელექტის თვისებები. კარგად გავარჯიშებულ ქსელს, რომელსაც დიდი რაოდენობა ინფორმაცია აქვს დამუშავებული, შეუძლია ამ ინფორმაციაზე

დაყრდნობით გამოიმუშაოს ქსელის მოსალოდნელი რეაქცია. პრაქტიკაში ხელოვნური ნეირონული ქსელების უკვე დიდი გამოყენება არსებობს, მაგრამ მისი შესაძლებლობები ჯერ ბოლომდე შესწავილი არ არის.

#### გამოყენებული ლიტერატურა :

- 1. ს. ოსოვსკი, «*წეირონული ქსელეზი ინფორმაციის დამუსავეზისათვის* » / თარგმანი პოლონურიდან ი.დ. რუდინსკი. მოსკოვი, *ფინანსები და სტატისტიკა*, 2004. -344 გვერდი.
- 2.  $\chi$ ორ $\chi$  ფ. ლუგერი, « *ხელოვნური ინტელექტი, რთული ამოცანების გადაჭრის* მეთოდები და სტრატეგია » / თარგმანი ინგლისურიდან გამომცემლობის სახლი ვილიამსი. 2003. -864 გვერდი. (მეოთხე გამოცემა)

სტატიაში მოყვანილია 15 სურათი/დიაგრამა

Article received: 2006-08-16